Photoshop 2022 (version 23) Serial Number Full Torrent Keygen For (LifeTime) {{ lAtest release }} 2022

Our site is updated with new beta versions of software every day. There is no need for software registration or serial key. Just download it, test it and send us feedback:) Thank you for choosing MUFFIN SOFTWARE! This site is not directly affiliated with Adobe, Autodesk, Cakewalk or any software companies mentioned. This site is not directly affiliated with Adobe, Autodesk, Cakewalk or any software companies mentioned. This site is not directly affiliated with Adobe, Autodesk, Cakewalk or any software companies mentioned.

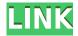

The Edit menu also includes 'Undo,' 'Redo,' 'Undo Last,' and a search option. The "Undo Last" option works just as "Undo," with the exception that it allows you to revert to a previous version allowing you to move back through the changes. It's usually automatically triggered when you press 'Undo' a few times. "Undo" is the default option, and also works in conjunction with "Redo," as you would expect. But if the app is frozen and you want to restart the process, pressing the 'undo' button will not restart the process, it will only undo the process until the apps is frozen. There are 4 panel modes available in Photoshop Elements 12: 'Paint Mode,' 'Brush Mode,' 'Eraser Mode,' and 'Offset Mode.' The latter three are closest to Photoshop. Painting mode is where you have a round brush, a round preset brush, and an eraser. I personally use the round brush and the preset brush together. The preset brush was made to work the best for line work. Paint mode lets you make whatever shapes you need. Brush mode lets you draw with a paintbrush (or rather, a brush) style to make the shape of a shape with a brush. Eraser mode enables the round brush, meaning that you can paint only a circle and erase only a circle. Because the iPad Pro is so great at displaying high-resolution images, we have to take a second to zero in on its 'drastically' decreased image size. For us, the difference isn't much at all, since we are used to working on images at least 10 times smaller, but it is something to note.

## Photoshop 2022 (version 23)With Key X64 {{ latest updaTe }} 2023

Illustration is a great way to communicate lots of ideas in a small space. With Adobe Photoshop, Illustrator, and CorelDraw, you have the power to draw, paint, and create your own vector graphics, which you can then print on plain paper or a canvas. Prints can be reclaimed into one-of-a-kind works of art. What software is best for creating book covers?

If you're looking to create a book cover, then Adobe InDesign is the ideal tool. It makes page building fast and efficient, offers lots of professional-grade features, and will create high-quality

books. For starters, learn how to start a book project in one of the free Adobe InDesign courses on lynda.com. What software do most people use for creating presentations?

For many businesses, creating a great presentation is a good way to share their expertise with the world. Adobe Presenter allows you to create templates, import graphics and images, animate content, and get your presentation up and ready in seconds. This is ideal for sharing slide decks.

## What software do most graphic designers use to make logos?

Logos are an essential part of the branding process. When it comes to designing a logo or renovating one that's already exists, not all software is created equal. It's important to choose the right software and software platform to make sure that you're producing the best results. The Masks tab lets you group layers together into layers that can be adjusted independently. You can use them to separate colors in your artwork or make blending easier. The trick to this kind of approach is the ability to enter both a color and a transparency value. You can control the background and foreground colors independently, so you can control the white part of your painting and the glass separately. e3d0a04c9c

## Photoshop 2022 (version 23)Free License Key For Windows {{ NEw }} 2022

The Add New Smart Filter panel on the left of the interface, and the available selection commands precisely indexed allows users to quickly access filters that fit the task. The new Refine Edge tool can measure the distance on any path, such as one traced on a finger showing its thickness, in pixels to enable more precise results. Other enhancements of this selection tool include the ability to select masses of pixels with a single click and to use the features of the accuracy grid to specify the exact scale to be used in the final layer. In addition to adding new features to Photoshop, the software is available on new platforms: Apple released MacOS Mojave, which includes significant enhancements to the macOS operating system, including improved multi-tasking and hyper-convergence. New features and changes to the operating system were designed with the assumption that the Mac would be used as a primary workstation. Photoshop itself will be made available on Apple Silicon Mac-based systems running macOS Mojave in the fourth quarter of 2019. The major new feature that enables the cooperation of multiple users is Share for Review, named for its ability to share a photo for review by other users. It provides a single file that includes metadata (title, location, IP address, etc.) that different users can see on the web browser, and which can be modified. From their web browser, multiple users can provide comments on it, similar to the comments within the main Photoshop file itself.

adobe photoshop 7.0 free download for windows 10 64 bit filehippo adobe photoshop 7.0 free download for windows 7 64 bit with crack adobe photoshop background designs free download adobe photoshop dress free download adobe photoshop cc 2017 amtlib.dll crack free download adobe photoshop 7.0 background designs free download psd adobe photoshop free download for windows 8 64 bit filehippo adobe photoshop cc your complete beginner to advanced class free download adobe photoshop cs6 free download youtube adobe photoshop 2021 free download youtube

Camera Raw is a Photoshop plug-in which allows photographers, digital art, web designers and other artists to perform some basic post-processing of images and special effects. Photoshop CC and Photoshop CC have a built-in version of Camera raw. Camera Raw works by allowing the user to calibrate, correct, color grades and add special effects to their images. With its 'autocalibration' function, Photoshop CC takes out the guesswork entirely and sets the built-in levels perfectly automatically. Camera Raw Filter is a Photoshop extension that allows for a quick and easy adjustment of any time exposure images. The filter is a type of filter, though. So it is not actually a tool per se. You have to set the darkness slider to your desired level before applying the filter. Then all you have to do is to fine-tune the brightness of your image by clicking the light and dark boxes under the slider. Camera Raw Filter even lets the user combat their camera's funky colour profile with the help of an ICC profile adjustment. If you are shooting in RAW format, then you should use the RAW converter. If you just shoot in a JPG file format, then you can try the JPG converter. The RAW converter is available on the top left of the program's interface, while the JPG converter can be found below the RAW converter. Shooting pictures in RAW is a good choice for a variety of reasons, including a better range of adjustments, most notably non-destructive editing. The RAW converter can also help users shoot their pictures under ideal conditions in terms of lighting, and it can help users generate better looking pictures. You can also use this converter to store your pictures in high

quality JPEG formats if you do not have the RAW files.

The new post-production features that come with Photoshop for designers, enthusiasts and educators are:

- The new AI engine, Adobe Sensei, trained using 20 billion images, is now the world's most powerful selection engine, in any shape, on any computer, enabling users to select images content and structure faster than ever.
- Share for Review an innovative new collaboration experience that enables users to work together with licenses that exchange files, in real time, across desktop and mobile.
- And the new Delete and Fill tool, a one-click smart alternative to the tedious time-consuming compositing process.

There are plenty of new features in the Elements app, too, including the ability to quickly and easily scan documents into compatible apps in Adobe Scan, a new contextual feature for photography called Live Photos, and audio editing tools for a better listening experience. Adobe has recently announced the new feature releases for Photoshop for 2021, as well as a range of new additions to Photoshop Elements. On Photoshop, there's a number of new and exciting features, including reimagined filters powered by Adobe Sensei, which allow you to change the direction of a person's gaze in seconds (it's pretty trippy stuff!). "The new features in Photoshop Elements and Photoshop aim to enhance the experience for every level of photo editor," said Darren Davidson, senior manager of consumer products, Creative Technology at Adobe.

https://soundcloud.com/planiddesli1987/code-geass-english-subtitles-for-lambert

https://soundcloud.com/denisrjaale/webroot-keys

https://soundcloud.com/denposymna1982/1st-studio-siberian-mouse-hd-torrent-full-pack

https://soundcloud.com/berknapasu1980/marathi-font-shree-dev-0715-keyboard

https://soundcloud.com/nogaaboucasd/men-of-war-vietnam-v-1001-full-trainer

https://soundcloud.com/aievnlmjnonv/origin-ok9dll

https://soundcloud.com/lbizuroogac1983/demonstar-sm2-full-version-12

https://soundcloud.com/codiizacnyg/lepton-armarius-3d-full-cracked

 $\underline{https://soundcloud.com/remelisuged/solucionario-fisica-2-bachillerato-sm}$ 

 $\underline{https://soundcloud.com/oroshidannetm/substance-designer-2019333713\text{-}crack-keygen-latest-free-download}$ 

 $\frac{https://soundcloud.com/centstercasi1974/audiolounge-urs-wiesendanger-rhodes-affair-2-full-vst-au-wiesendanger-rhodes-affair-2-full-vst-au-wiesendanger-rhode$ 

https://soundcloud.com/denposymna1982/scanmasterprocrack

Spot Color: This tool allows you to create a color, which can be used to blend in your images and easily make the same color in many different areas. The Spot Color can be used to quickly apply a color in different places in the image, such as in the background, highlights, shadows, or midtones. Other exciting features include a new intuitive structure in the UI that is more friendly and fast, specially designed content-aware masks, a whole new character-flattering toolset (including the Face Sketch feature and the smoothing brush, a content-aware healing tool that allows you to fix colors and remove defects in an image, and the ability to adjust camera and lens distortion ...you get the picture?); these are just a selection of the new features in the new features. To see all the new features that Photoshop offers, please visit adobesoftware.com/2021 for the new version. Image editing is an exciting and ever-evolving task, and on the web things are only going to get more

interesting. On the web, users expect interactivity in their images and editing, which is why Adobe has branched out and shown their commitment to bringing this interactivity to the web and the browser with new user interface workflows. This will eventually mean that you will be able to edit your images anywhere, on any device and in a browser and share what you are creating with friends and family, on social media. With Creative Cloud, you can now access important info, such as contracts and pricing, and your progress from any web browser. This means you can get all the same features of Photoshop Elements on the web, along with the many more features that a site-branded version would offer you.

To view the latest new features and bug fixes for Photoshop, visit www.adobe.com/photoshop. Each new release is available for download from the Mac App Store. (A web browser is recommended for some features.) Alternatively, you can download the latest supported version from www.photoshop.com. Adobe also partners with other software vendors to include Photoshop in bundles. For instance, Adobe ACDSee Pro 16 comes with free access to Photoshop CC as part of the ACDSee 16 bundle on the Mac App Store. You can also get Photoshop in the Creative Suite bundle which includes Adobe Dreamweaver and other software. Powerful selection tools found in Photoshop (Adobe Photoshop CC (2018) | Mac App Store or Adobe Photoshop CC 2018 (Windows, Mac, Chrome OS and Linux)). The interface is similar to the Windows version, but the user needs to select objects on the screen instead of to a specific icon. Object selection tools provide the best way to select objects in your picture, even if they are different in size or color, or scrunched together. This tool enables you to quickly select, group and manipulate your art images. You can work with your art images as a set. These tools are available in all layers and are easy to use to select, move, copy, delete and even crop, or adjust selection tools for clear and accurate selections. Use the Edit menu to create, resize, rotate or crop your art images by using commands like Image Crop, Image Resize, Image Rotate and Image Resize. You can also apply the blur effect or change the lighting using the Photoshop Adjustments panel. While you can adjust some of the given effects, you can personalize the experience by adding your.